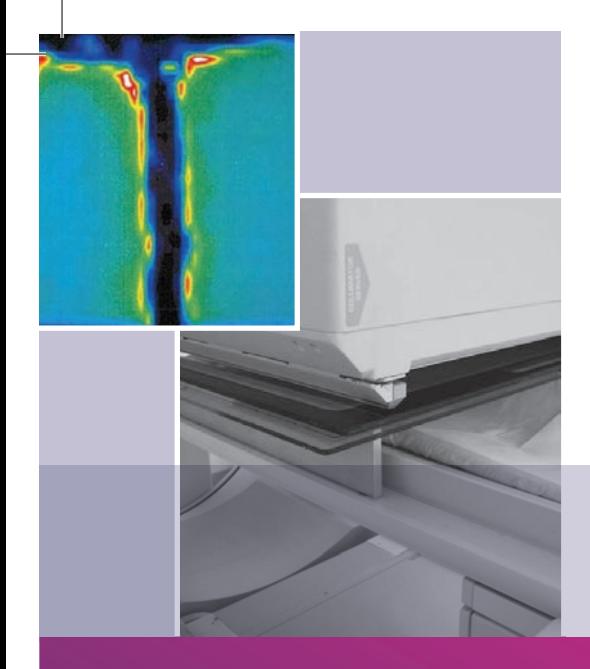

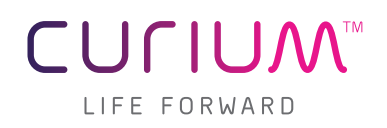

# **Kleiner Ratgeber NUKLEAR-MEDIZIN**

Nagyivan, Knesewitsch, Zach

Qualitätskontrolle & Artefakte in der Akquisitions- und Messtechnik

Dieser Ratgeber wurde überreicht von Curium Deutschland.

#### **Impressum**

Pàl Nagyivàn Staatliche Berufsfachschule für med.-technische Radiologieassistenten LMU München, Klinikum Großhadern Marchioninistr. 15 81377 München

Dr. med. Dipl. Phys. Peter Knesewitsch Klinik und Poliklinik für Nuklearmedizin Klinikum der Universität München Campus Großhadern

Dr. rer. nat. Christian Zach Klinik und Poliklinik für Nuklearmedizin Klinikum der Universität München Campus Großhadern

Fotos: P. Nagyivàn Zeichnung: Sabrina Schubert Text: Nagyivàn, Knesewitsch, Zach

Danksagung:

Wir möchten uns ganz herzlich bei all denen bedanken, die diesen Ratgeber ermöglicht haben.

Unser Dank gilt auch Herrn Klein (KNT Nuklear-Medizintechnik) und Herrn Prof. Dr. med. Peter Bartenstein, Direktor der Klinik und Poliklinik für Nuklearmedizin der LMU München, sowie der Firma Curium.

# **Wichtige Links**

DIN–Vorschriften Kontrollbereiche Nuklearmedizin (müssen käuflich erworben werden):

Landesamt für Umwelt www.lfu.bayern.de/strahlung

DGN - Deutsche Gesellschaft für Nuklearmedizin www.nuklearmedizin.de

Klinik und Poliklinik für Nuklearmedizin der LMU München http://nuk.klinikum.uni-muenchen.de

Bayerische Landesärztekammer www.blaek.de

Strahlenschutzkommission www.ssk.de

# **Inhalt**

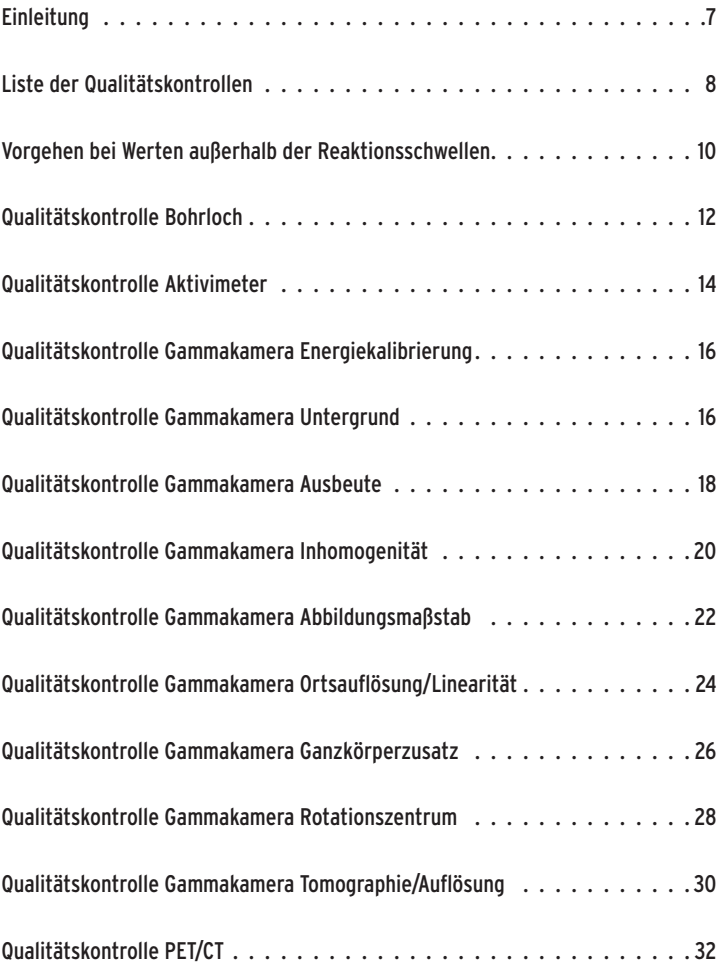

# Beispiele

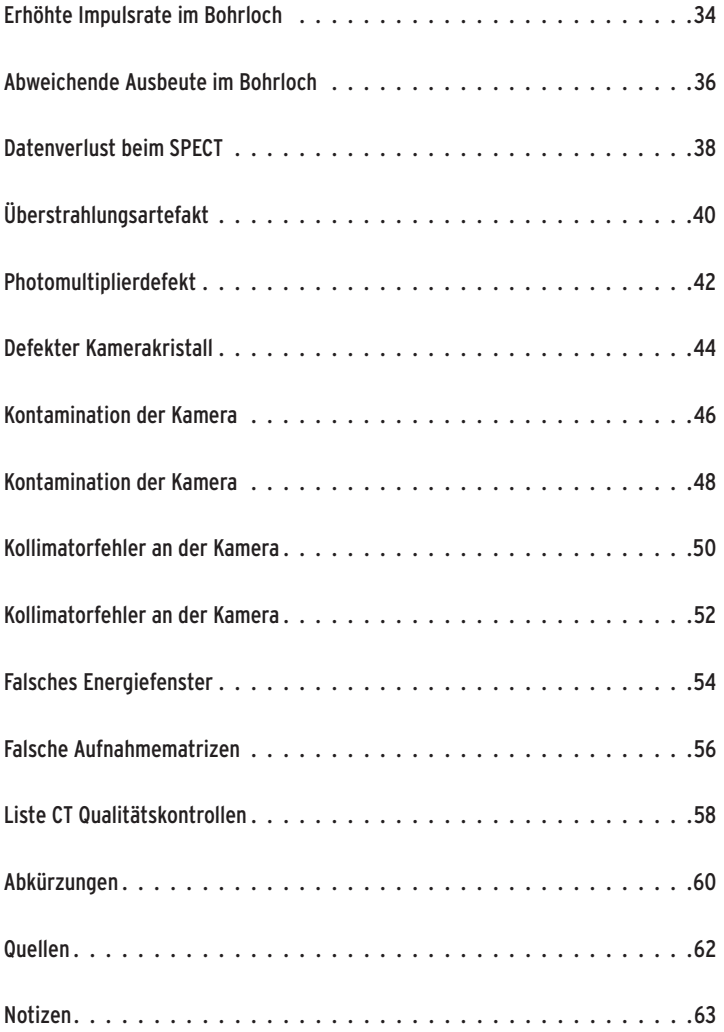

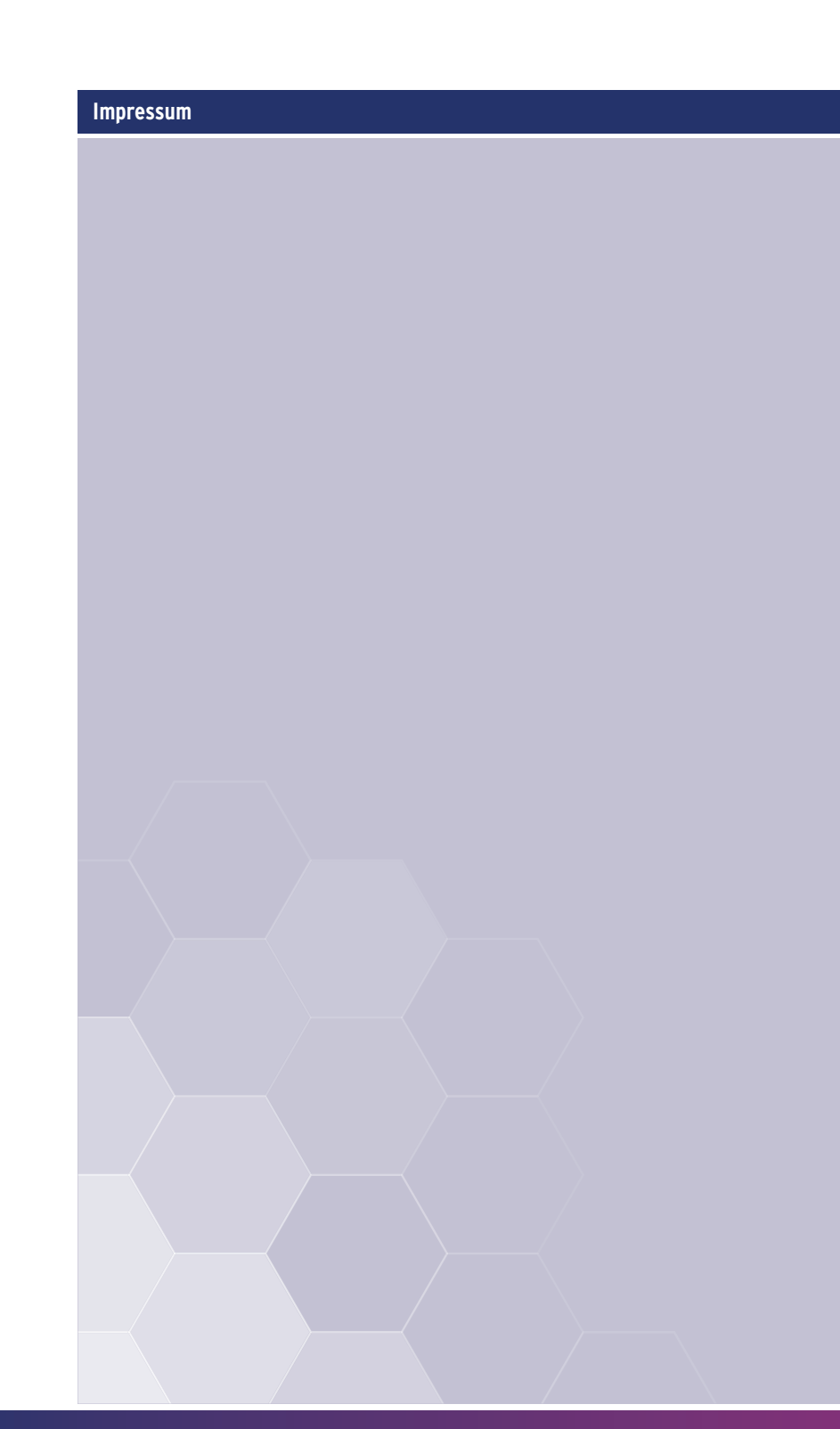

#### **Einleitung**

In diesem Ratgeber möchten wir auf einige der wichtigsten Qualitätskontrollen der nuklearmedizinischen Messtechnik eingehen sowie auf Störungen und Artefakte und deren Lösungsmöglichkeiten. In die Beispiele wurden die Empfehlungen der Strahlenschutzkommission eingearbeitet, jedoch erhebt der Text keinen Anspruch auf Verbindlichkeit, da auch in Zukunft Änderungen zu erwarten sind, die entsprechend berücksichtigt werden müssen.

Auch die ausgewählten Beispiele stellen nur einen Ausschnitt der Probleme dar, die in der Messtechnik auftauchen können. Aufgrund der Komplexität von modernen Kombinationsgeräten wie PET/CT und SPECT/CT wird in diesem Ratgeber der Bereich CT nur kurz angeschnitten. Details, Kamerapositionen und Einstellparameter bei den Qualitätskontrollen werden nicht erwähnt, da sie gerätespezifisch sind.

Hier verweisen wir auf die Angaben des entsprechenden Herstellers.

# **Übersicht Qualitätskontrollen**

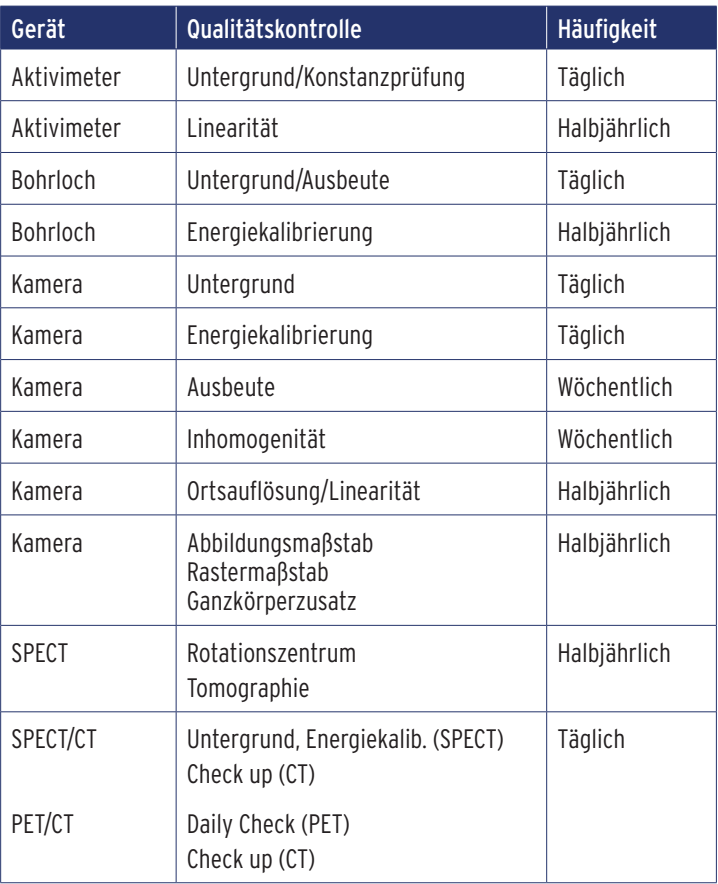

**Verwendung von Tabellen in diesem Ratgeber:**

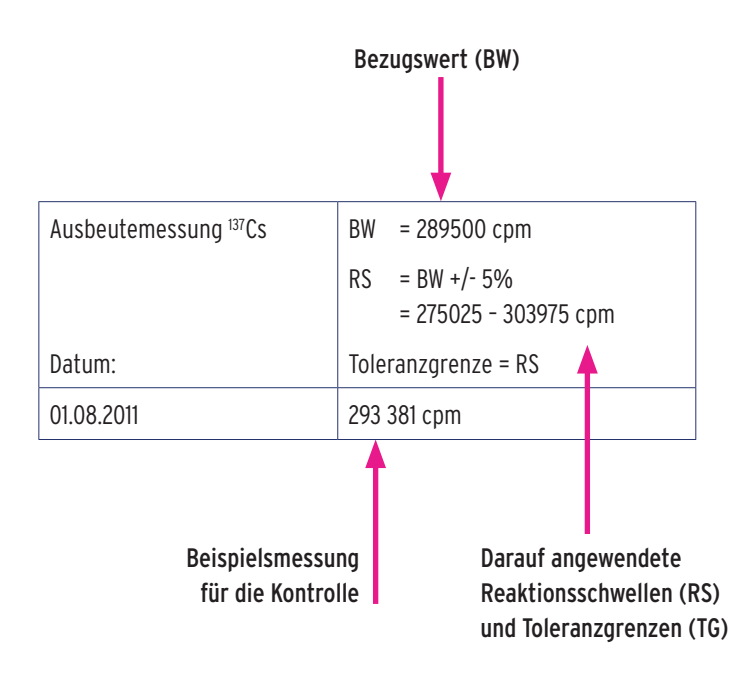

# **Reaktionsschwellen (RS):**

- Ursachenabklärung; Fehler beheben!
- Gerätebetrieb noch möglich!

#### **Toleranzgrenzen (TG):**

Gerätebetrieb unterbrechen und Fehler beheben!

*Und was tue ich, wenn die Reaktionsschwellen*   $überschritten sind?$ 

 $B$ *itte fragen Sie ihren Medizinphysikexperten oder den Physiker!!!*

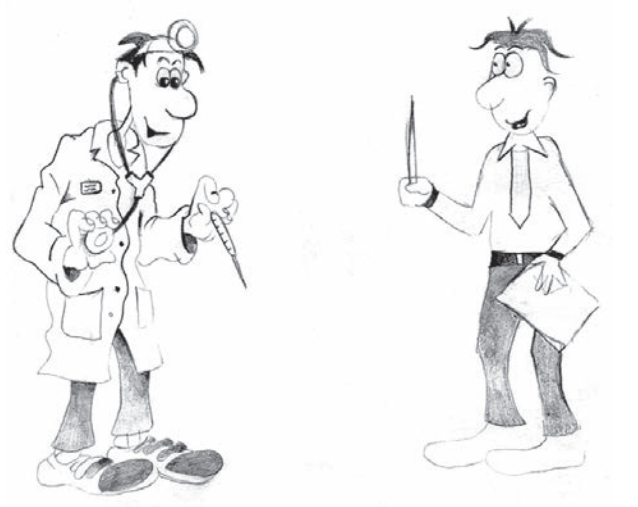

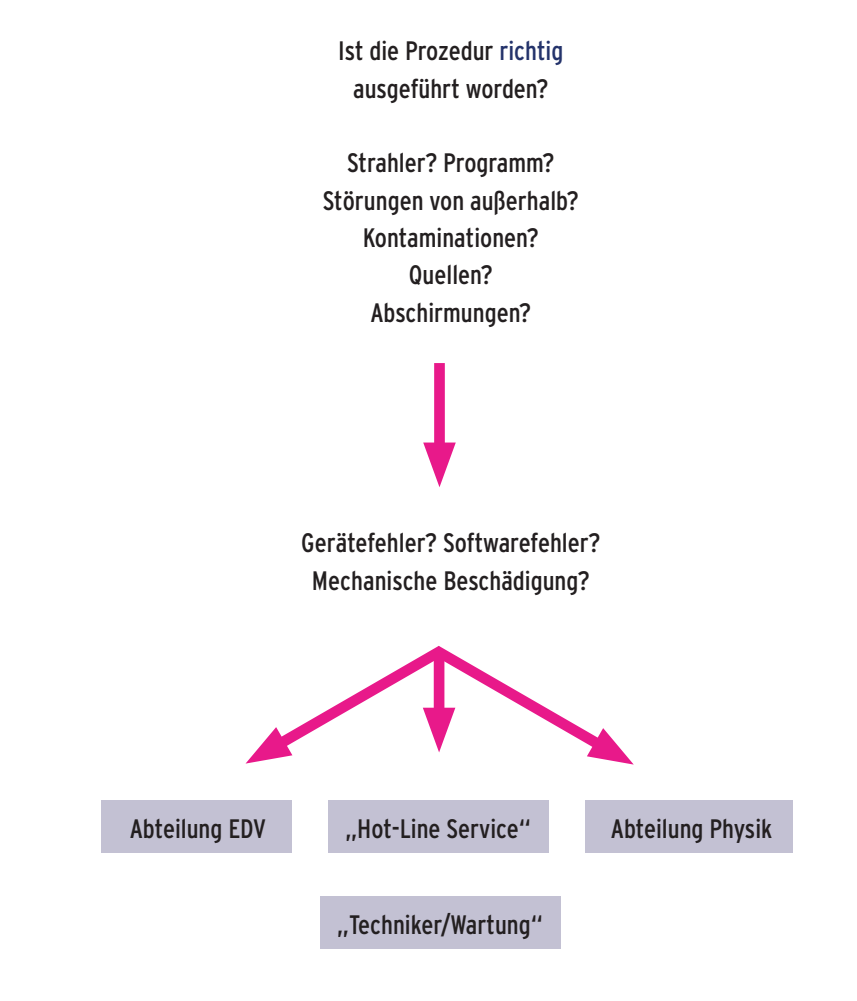

#### **Qualitätskontrolle Bohrloch**

#### **Untergrundmessung:**

Messung des Untergrundes im betriebsbereiten System ohne Strahlenquelle.

Messung: Ausreichende Statistik! Morgens vor Betriebsbeginn; Dokumentation der Werte.

#### **Ausbeutemessung/Ansprechvermögen:**

Prüfstrahler (137Cs) in das Bohrloch stellen. Energiefenster einstellen.

Messzeit: 1 Minute; Dokumentation der Werte.

#### **Energiekalibrierung:**

Prüfstrahler (137Cs) in das Bohrloch stellen.

Energiefenster einstellen. Am besten ist eine automatische Energiekalibrierung. Hierbei erhöht das Gerät kontinuierlich die Hochspannung und justiert den Hochspannungswert, bei der höchsten Impulsrate.

Dokumentation des gefunden Hochspannungswertes (Volt).

Kontrolle der Kalibrierung bei 3 Energien (Isotopen).

Danach ist eine Ausbeutemessung durchzuführen.

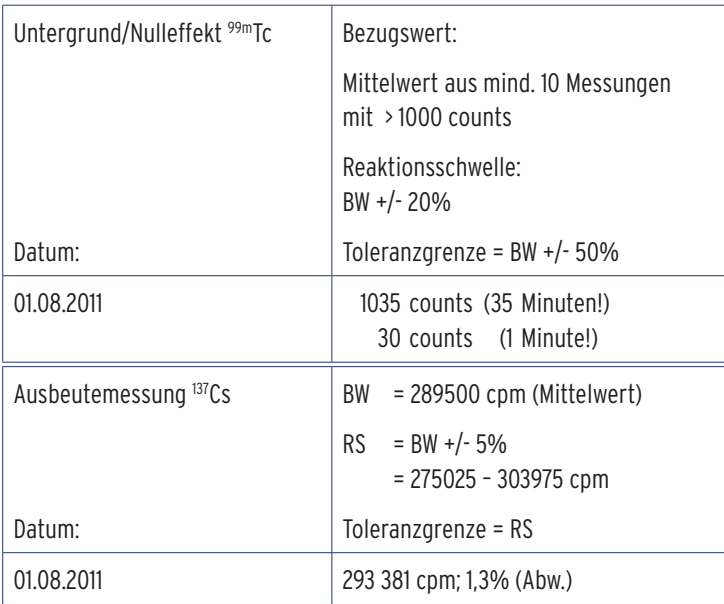

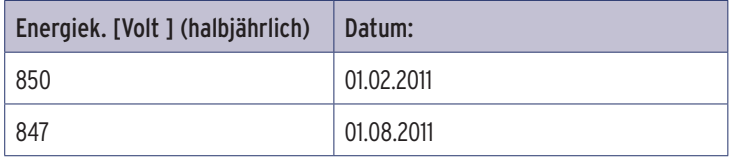

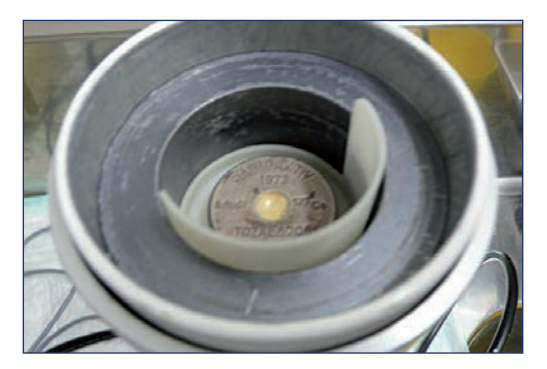

Bohrloch mit 137Cs Prüfstrahler

#### **Untergrundmessung:**

Messung im betriebsbereiten (mit Einsatz) System ohne Strahlenquelle.

#### **Konstanzprüfung/Ansprechvermögen:**

Prüfstrahler (137Cs) in den Messschacht stellen. Messung durchführen. Bei digitalen Aktivimeterern nur noch in der 137Cs Einstellung.

#### **Linearität:**

Durchführung mit z.B. 99mTc.

Messung an verschiedenen Zeitpunkten und Dokumentation der Aktivitäten (mind. ein Messwert pro Dekade, Startaktivität: 60% der max. verwendeten Aktivitäten, Endaktivität: < 1 MBq).

Ermitteln der Sollaktivitäten und Vergleich mit den tatsächlichen Werten.

Ermitteln der Abweichung der Messwerte.

Regressionsgerade (Graphische Darstellung).

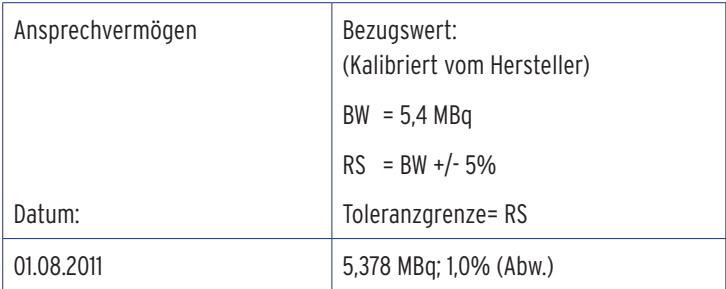

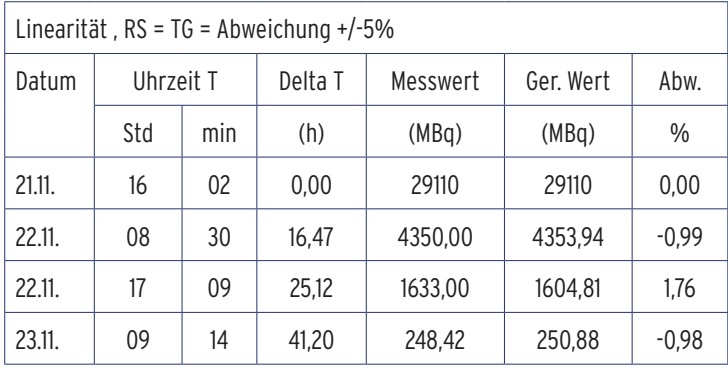

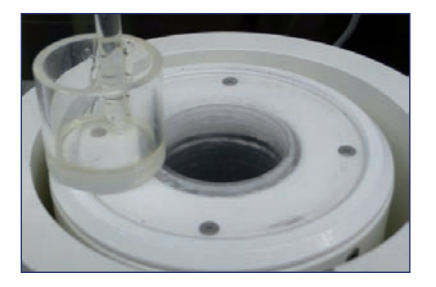

Messschacht eines Aktivimeters mit Einsatz

#### **Qualitätskontrolle Gammakamera**

**Energiekalibrierung: (Photopeakeinstellung):**

Mit dem Arbeitsnuklid, z.B. <sup>99m</sup>Tc.

Möglichst Punktquelle! Abstand Quelle - Kollimator etwa 30 cm.

Energiefenster einstellen. Messung in Luft.

Aktivität: 100 – 200 MBq; systemabhängig!

**Untergrundmessung:**

Durchführung einer Szintigraphie. Aufnahmezeit eine Minute. In dem Raum darf sich keine Aktivitätsquelle befinden!

Dokumentation der Werte.

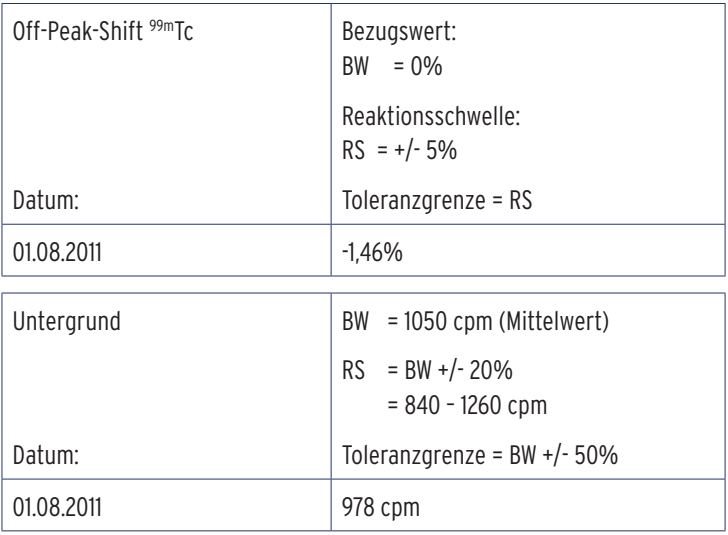

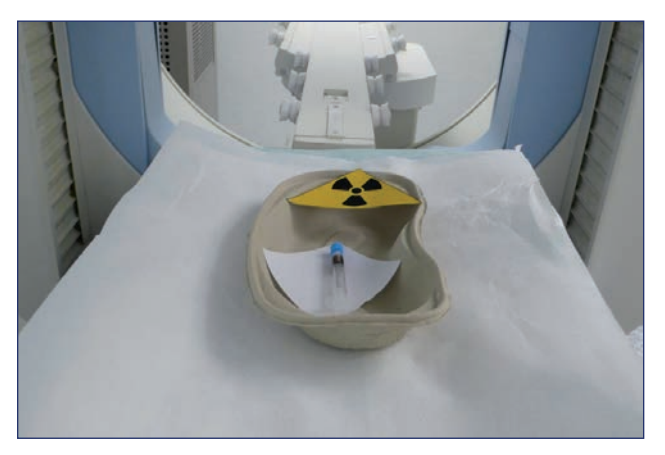

99mTc Aktivitätsspritze unter der Gammakamera

# **Qualitätskontrolle Gammakamera**

#### **Ausbeutemessung:**

Verwendung einer Flächenquelle oder einer Aktivitätsspritze.

Gleich bleibende definierte Messgeometrie.

Durchführung einer Szintigraphie mit ausreichender Statistik (Impulszahl).

Aktivität Spritze: 2 MBq.

Aktivität Flächenquelle: 200 – 300 MBq.

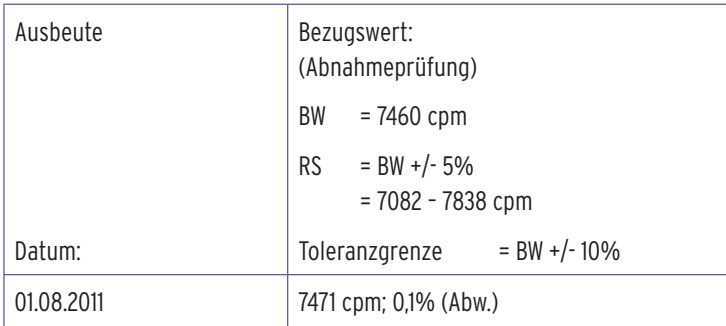

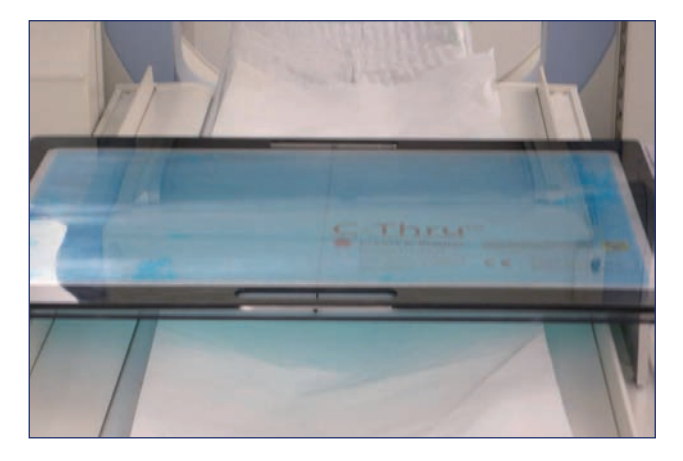

57Co Flächenquelle

#### **Inhomogenität Extrinsic:**

Betriebsbereites System mit Kollimator. Für jeden Kollimatortyp gesondert durchführen! Eine Flächenquelle auf der Kamera positionieren. Szintigraphie mit ausreichender Statistik.

(8 000 000 Impulse; kameraabhängig)

Ergebnisse werden für das UFOV und CFOV angegeben. Die Inhomogenität wird mit einem integralem und differentialem Verfahren bestimmt.

Aktivität Flächenquelle: 200 – 300 MBq.

#### **Inhomogenität Intrinsic:**

Szintigraphie einer Punktquelle ohne Kollimator. Die Quelle befindet sich im fünffachen Abstand der Detektordiagonalen. Da die Szintigraphie mit ausreichenden Impulsen große Zeit braucht, am besten nach Dienstschluss.

Aktivität Spritze: 2 MBq.

#### **Bei Überschreiten der Toleranzgrenze:**

Erstellen einer Korrekturmatrix; systemabhänig, z.B. mit 30 000 000 Impulsen.

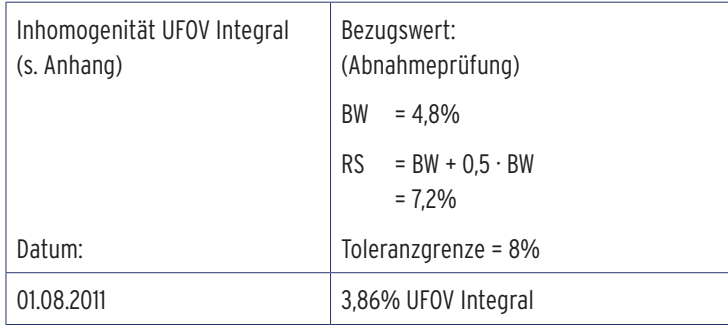

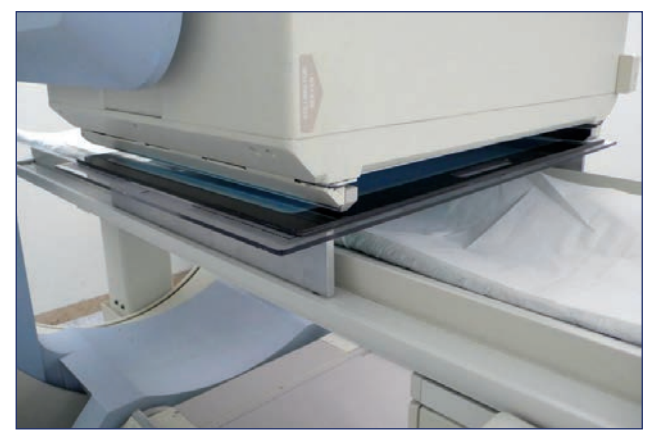

Halterung einer Kamera für eine 57Co Flächenquelle

#### **Qualitätskontrolle Gammakamera**

#### **Abbildungsmaßstab / Rastermaßstab und Pixelgröße**

Phantom mit definierten Abständen in x und y Richtung verwenden. Punktquellen oder 57Co Stifte.

Szintigramm und Ausmessen der Pixel zwischen den Punkten. Dokumentation und Berechnen des Rastermaßstabes/der Pixelgröße.

(Verhältnis zwischen dem tatsächlichen Abstand der Punkte und den gemessen Pixeln in x und y Richtung).

Aktivität Punktquelle: 3,7 MBq.

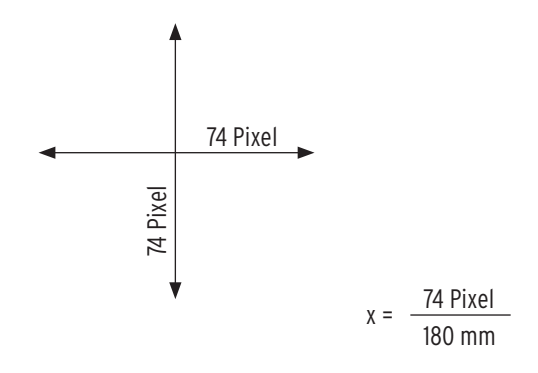

Rastermaßstab x = 0,411 Pixel/mm Pixelgröße x = 2,41 mm

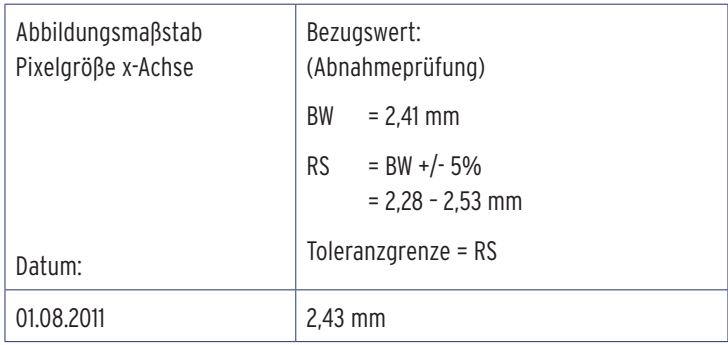

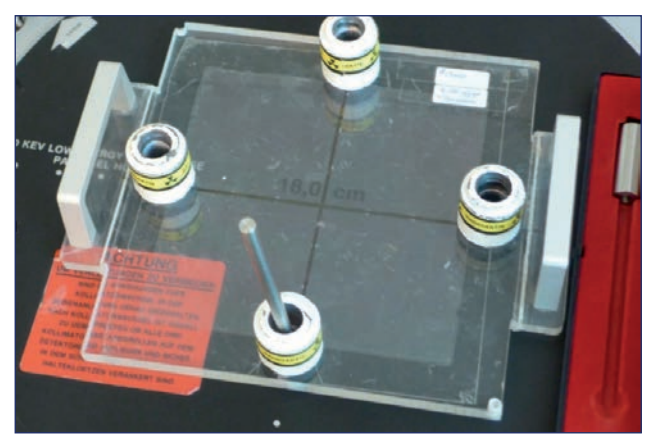

Phantom mit vordefinierten Abständen. (Hier in x und y 180 mm) 57Co Punktquellen in kollimierter Halterung.

# **Qualitätskontrolle Gammakamera**

# **Ortsauflösung / Linearität:**

Positionierung wie nachstehend:

Flächenquelle - Bleistreifenphantom - Kamera.

Aufnahme mit ausreichenden Impulsen.

Aktivität Phantom: 370 MBq.

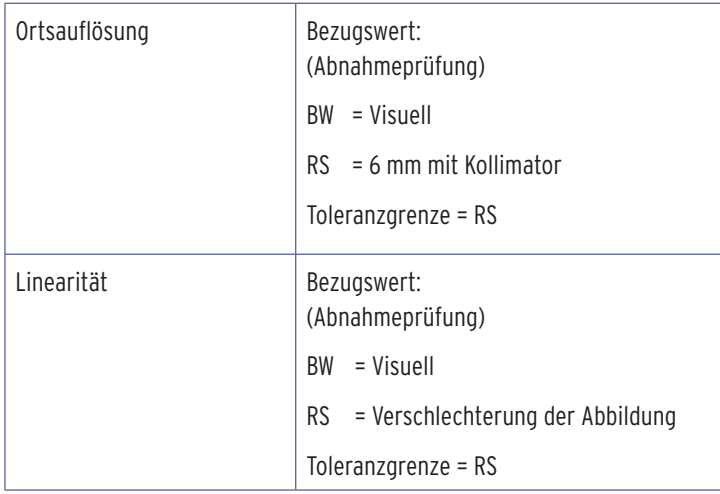

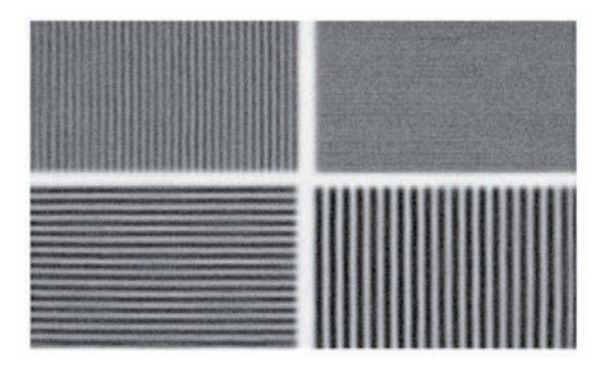

Bleistreifenphantom. Darstellung der Linienpaare von 2, 3, 4, 5 mm.

#### **Ganzkörperzusatz:**

#### **Abbildungsmaßstab:**

Darstellung mehrerer Punktquellen (ca. 30 cm Abstand) über den gesamten Scanbereich.

#### **Ortsauflösung/Linearität:**

Verwendung einer 57Co Flächenquelle und eines Bleistreifenphantoms. Durchführung einer Ganzkörperszintigraphie.

Positionierung wie nachstehend:

Flächenquelle - Bleistreifenphantom - Kamera.

Aktivität Phantom: 370 MBq.

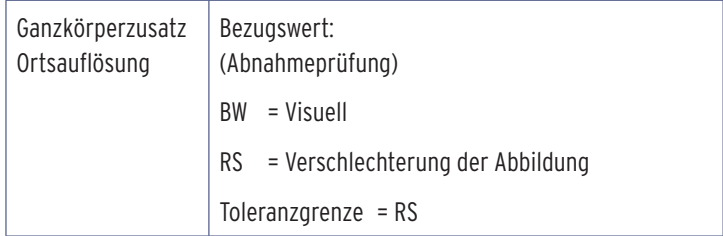

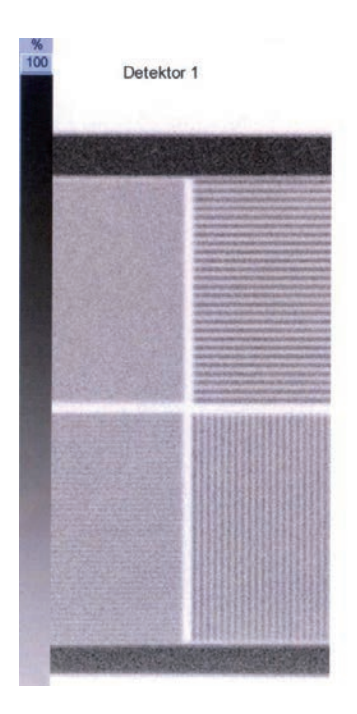

Bleistreifenphantom. Darstellung der Linienpaare von 2, 3, 4, 5 mm.

# **Qualitätskontrolle SPECT**

# **Rotationszentrum (Center of Rotation COR):**

Verwendung einer Linienquelle oder von Punktquellen. Positionierung nach Anleitung des Herstellers.

Tischhöhe, Kameraposition und Tischvorschub nach Anleitung des betreffenden Systems.

Aktivität für Punktquellen: 30 – 40 MBq.

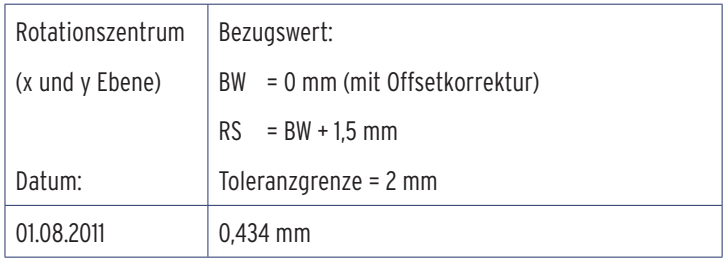

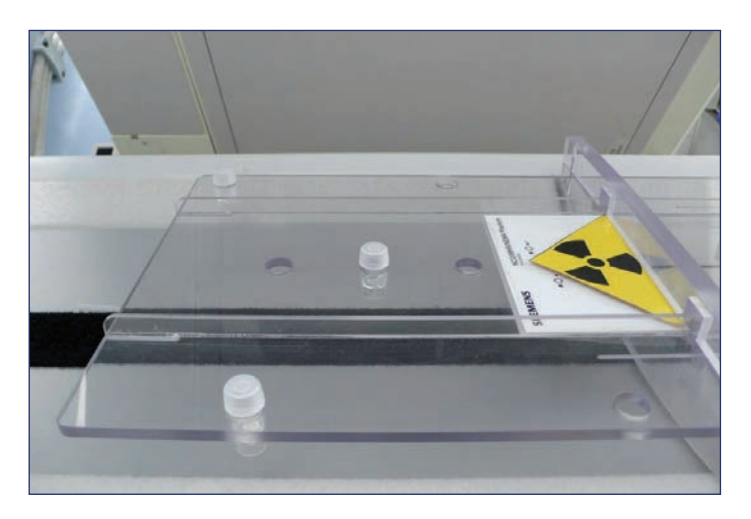

Spezielle Vorrichtung zur Befestigung von Punktquellen der COR

# **Qualitätskontrolle SPECT**

#### **Tomographie / Auflösung:**

Positionierung eines Jaszczak-Phantoms im Rotationszentrum der Kamera.

Durchführung einer SPECT Aufnahme mit ausreichenden Impulsen.

Aufnahme- und Rekonstruktionsparameter entsprechend der Abnahmeprüfung.

Aktivität 200 - 300 MBq

Für SPECT-Kameras liegt die TG integraler Homogenität bei 5%.

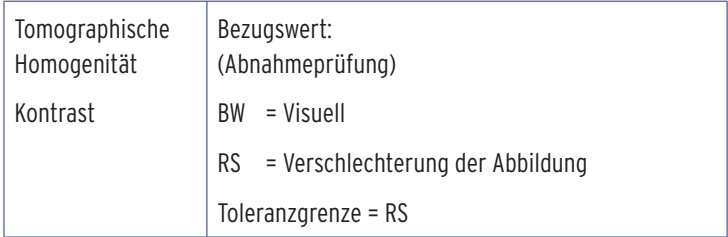

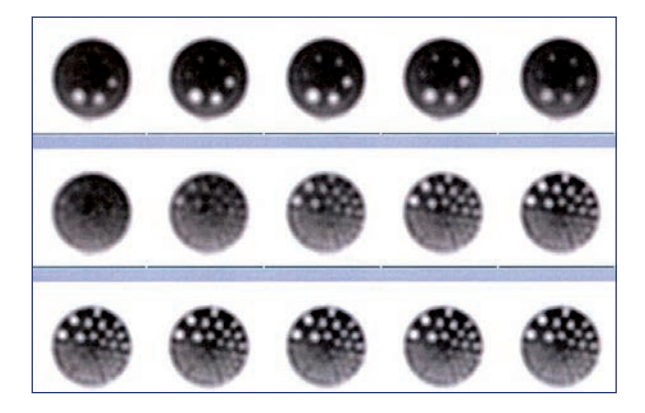

#### **PET**

**Daily Check:** 

Tägliche Kontrollen nach Herstellerangaben.

z.B. PET/CT Somatom 64 (Siemens):

Überprüfung der Koinzidenz und Erstellung der Normalisierung mit 68Ge/68Ga Zylinder-Quelle.

Vorgehen: Positionierung des Phantoms in der Gantry. Tischposition laut Vorgaben.

#### **CT**

**Warm up:** 

Auslösen von Scans bis zum Erreichen der erforderlichen Betriebstemperatur der Röntgenröhre.

#### **Check up:**

Überprüfung von Brennfleckgrößen.

Ermittlung der Zählraten im Detektor in Abhängigkeit der Luftschwächung.

#### **Weitere CT-Kontrollen:**

Auflistung siehe Anhang.

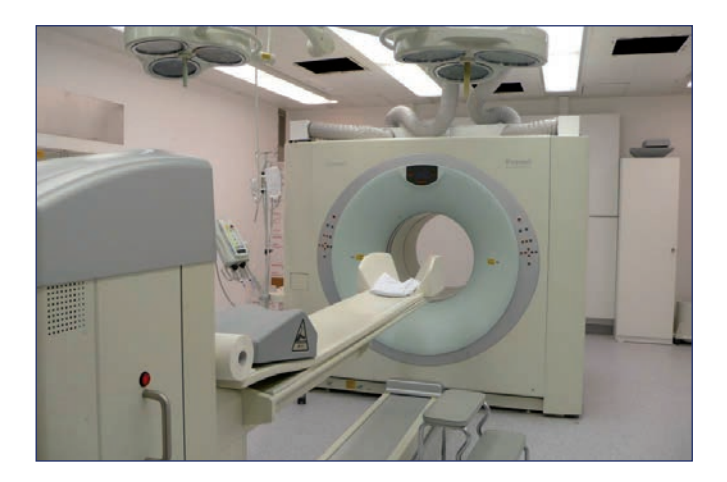

PET/CT Somatom 64 (Siemens)

#### **Problem:**

Bei einer Untergrundmessung ist der Wert deutlich höher im Vergleich zu den Vorwerten.

#### **Ursache:**

- $\triangleright$  Kontamination des Bohrloches?
- Hochenergetische Strahlung extern des Bohrloches (z.B. 18F-FDG Lieferung)?
- Bedienfehler (falsche Fensterbreite)?

#### **Maßnahme:**

- Durchführung einer Dekontamination. (leicht angefeuchteter Tupfer).
- Durchführung einer erneuten Untergrundmessung.

#### **Wertung:**

- $\rightarrow$  1st der Untergrund niedriger als der erste Messwert = interne Kontamination
- Ist der Untergrund ähnlich hoch, dann handelt es sich um eine externe Quelle.

#### **Lösung:**

Dekontamination. Die Quelle entfernen!

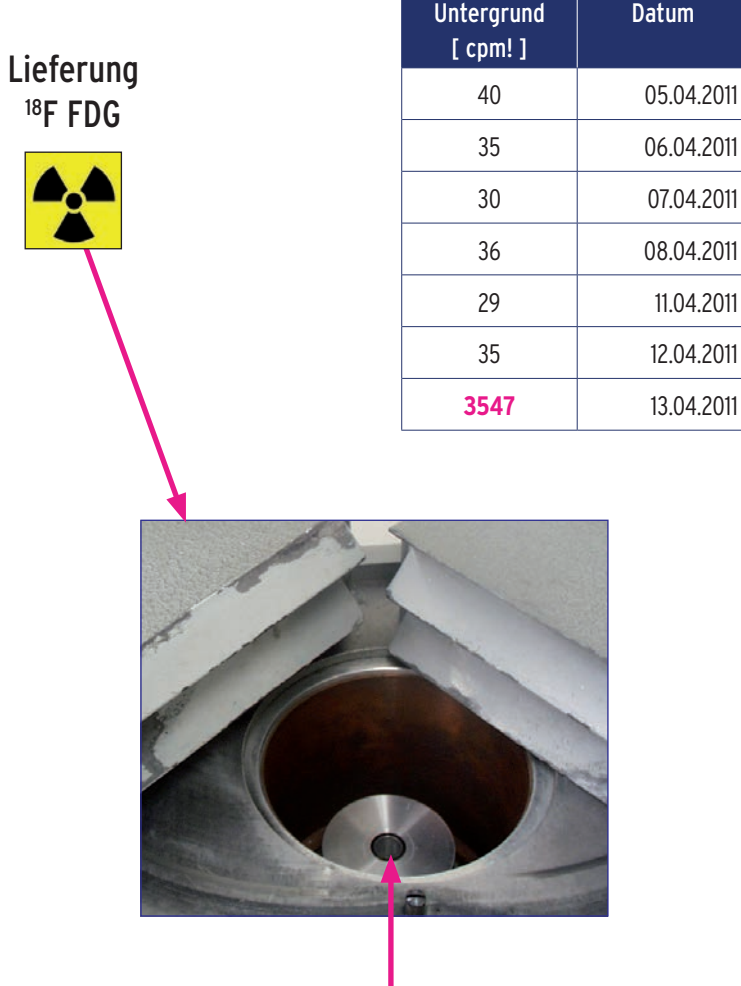

Kontamination

#### **Problem:**

Bei der Messung der Ausbeute mit dem 137Cs Prüfstrahler ist der Messwert deutlich abweichend.

#### **Ursache:**

- Falsches Energiefenster gewählt?
- Liegt eine Hochspannungsschwankung vor?
- Falscher Prüfstrahler?

#### **Lösung:**

- Energiefenster kontrollieren und neu messen.
- Weicht die Ausbeutemessung immer noch ab, Durchführung einer Photopeaksuche mit dem dafür vorgesehen Prüfstrahler. Danach erneute Ausbeutemessung des Prüfstrahlers.
- Weichen die Messwerte immer wieder ab, Hinterfragen von folgenden Gründen:
	- Wurde das Gerät vom Netz genommen?
	- Ist die Temperatur im Raum konstant?
	- Liegt ein Gerätedefekt vor?

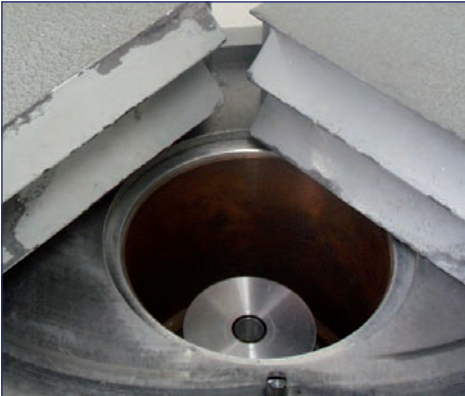

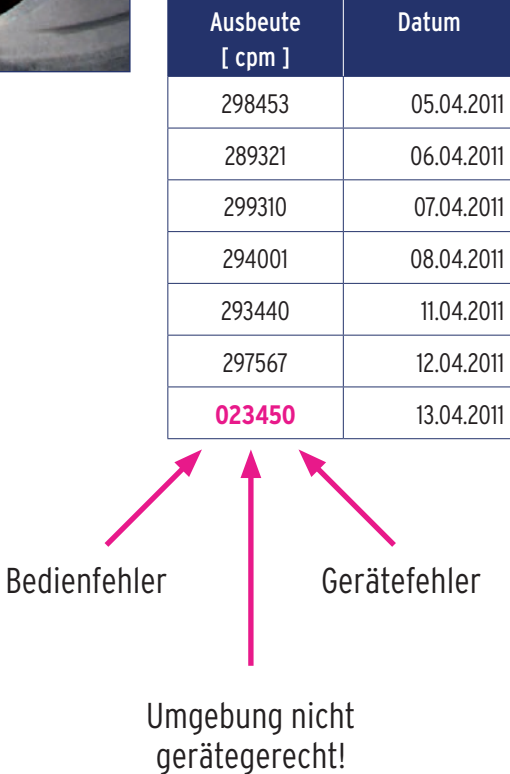

#### **Problem:**

In einem Sinogramm ist eine auffällige Darstellung zu sehen. Es zeigen sich fehlende Bereiche in der sinusförmigen Projektion. Es liegt ein Datenverlust vor.

#### **Ursache:**

- Software?
- ► Kamera?

#### **Lösung:**

- Gerät ausschalten und nach erneuter Inbetriebnahme Durchführung einer SPECT anhand eines Jaszczak Phantoms.
- **Konsultierung des Technikers.**

#### **Bildbeispiel:**

In dem rechten Beispiel war der Datenverlust auf einen Kabelbruch bei einem Dreikopfsystem zurückzuführen. Die Datenleitung wurde komplett ausgetauscht. Auch "Wackelkontakte" können ähnliche Probleme verursachen.

Unter einem Sinogramm versteht man eine graphische Darstellung der Impulse pro Pixel. Jede Zeile entspricht einem Projektionswinkel.

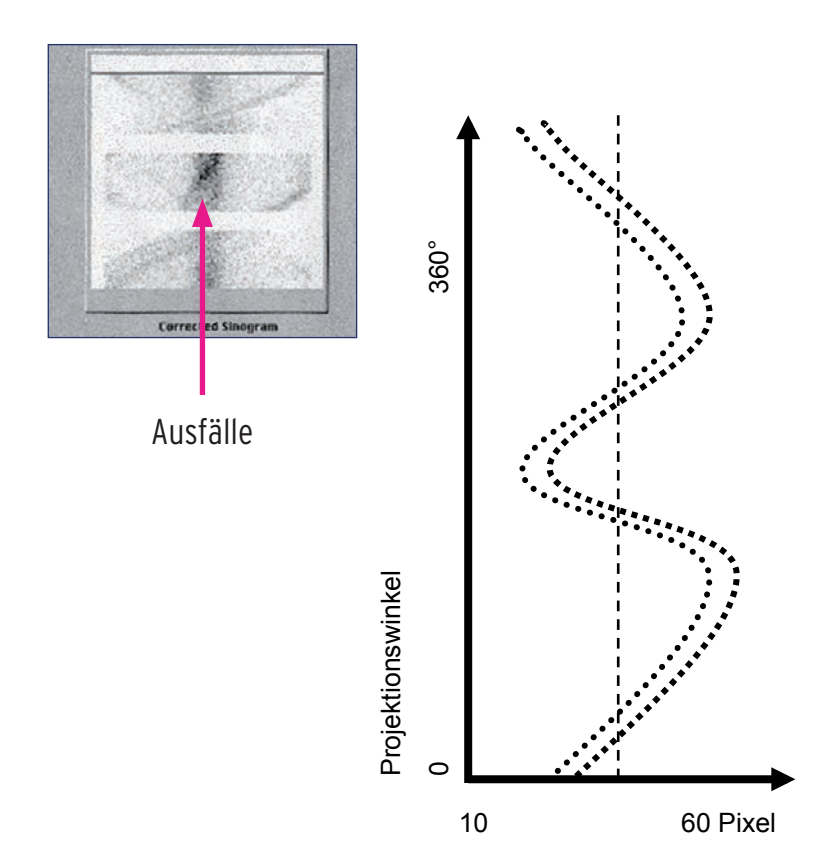

#### **Problem:**

Überstrahlungsartefakte. Das Bild ist nicht beurteilbar.

#### **Ursache:**

- Zu viel Aktivität an der Injektionsstelle/Stopfen?
- Kontamination der Haut?
- Kontamination des Gerätes?

#### **Lösung:**

- Besteht die Möglichkeit, die Injektionsstelle des Patienten mit Blei abzudecken?
- Bei Hautkontamination, den Patienten bitten, sich zu waschen; dann ein erneutes Szintigramm.
- Ist die Kamera kontaminiert, Lokalisation mittels Proportionalzähler; dann Dekontamination und Durchführung einer Untergrundaufnahme.

In dem vorliegenden Bildbeispiel wurde bei einer Lymphszintigraphie des Armes die Injektionsstelle nicht abgedeckt. Es kommt zum "Sternartefakt" mit Überstrahlung des Armes.

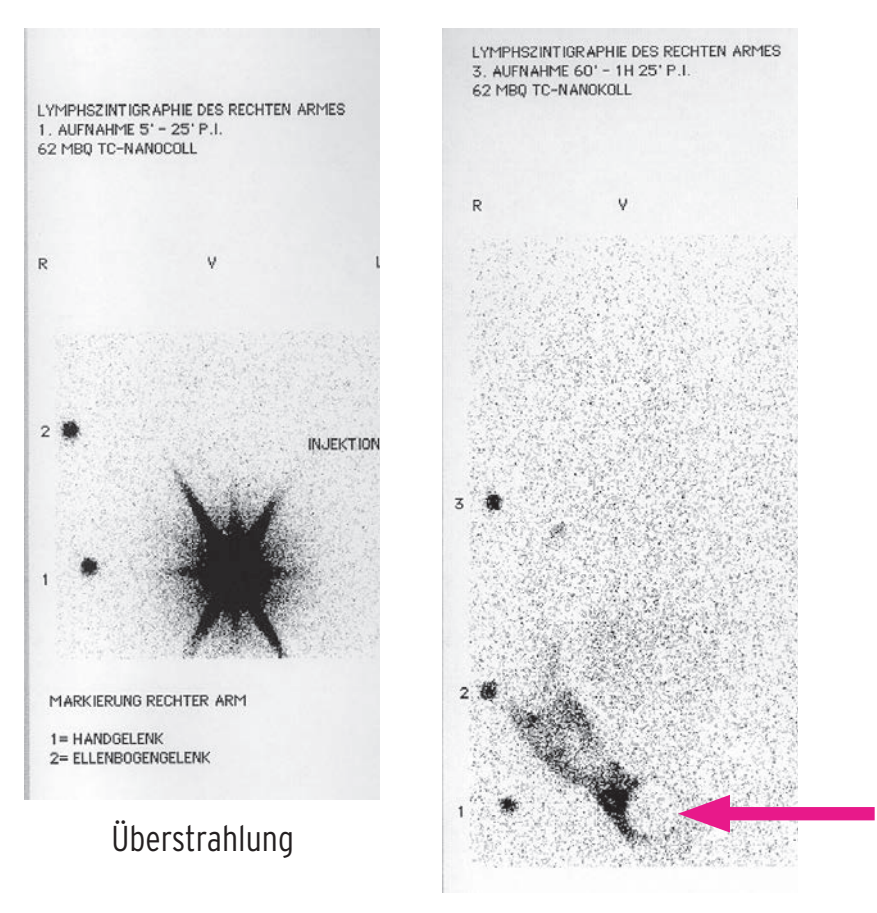

Bleiabdeckung

#### **Problem:**

Kreisrunde Ausfälle im Szintigramm.

#### **Ursache:**

- Runder Metallschmuck am Patienten?
- Runde Bleiabdeckung, einer Injektionsstelle?
- Photomultiplierdefekt?

#### **Lösung:**

- Inspektion des Patienten und Entfernung aller Gegenstände, die einen Artefakt auslösen.
- Durchführung einer Homogenitätsaufnahme.
- Liegt ein Photomultiplierdefekt vor, Austausch durch den Techniker.

Im linken Bild ist der Photomultiplierausfall in einer Homogenitätsaufnahme dokumentiert. Im rechten Bild, während einer Herzakquisition. Der Defekt ist im oberen Bildbereich zu sehen.

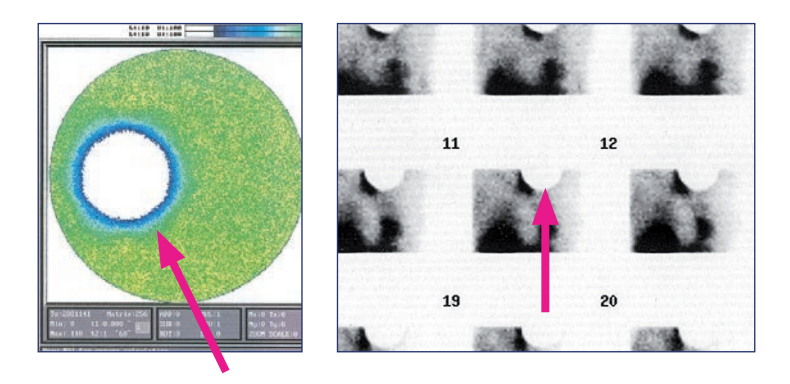

# Photomultiplierausfall

#### **Problem:**

Untypische Ausfälle im Szintigramm

#### **Ursache:**

- Metallschmuck, Abdeckungen?
- Beschädigungen des Kristalls?

#### **Lösung:**

- Inspektion des Patienten und Entfernung aller Gegenstände, die einen Artefakt auslösen.
- Durchführung einer Homogenitätsaufnahme ohne Kollimator. (Intrinsic mit 2 – 5 MBq)
- Austausch des Kristalls.

Im linken Bild ist deutlich ein Ausfall in der Homogenitätsaufnahme zu sehen. Im rechten Bild stellt sich der Ausfall als schwarze Ecke seitlich in der Aufnahme dar. Die Beschädigung entstand durch einen Stoß auf die Kristalloberfläche beim Kollimatorwechsel.

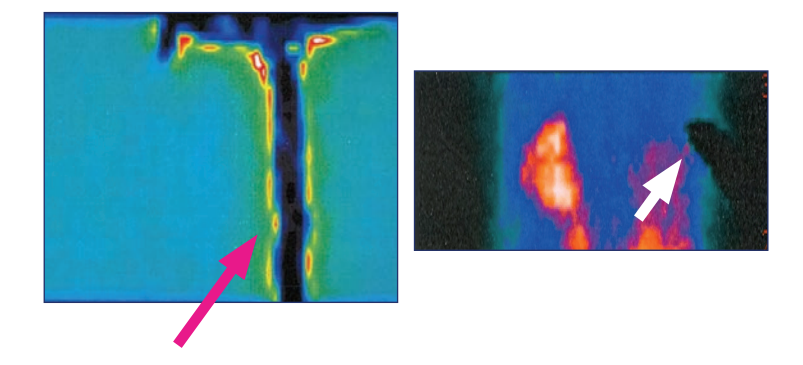

Beschädigter NaJ - Kristall

#### **Problem:**

Untypische Ausfälle im Szintigramm

#### **Ursache:**

- Kontamination bei der Applikation auf der Kamera?
- **Kontamination durch radioaktive Gase?**

#### **Lösung:**

- Durchführung einer Untergrundaufnahme.
- Aufspüren der Kontamination mit einem Proportionalzähler; ist die Kontamination nicht zu lokalisieren, Messen an der Kristalloberfläche ohne Kollimator.
- Dekontamination der Kamera oder Systemsperrung, bis die Kontamination abgeklungen ist.

Die Kontaminationen entstanden bei einer Ventilationsszintigraphie mit 99mTc-Gas. Der Patient atmete neben das Schlauch-Filter-System. Die Aktivität gelangte zwischen den Kollimator und den Kristall.

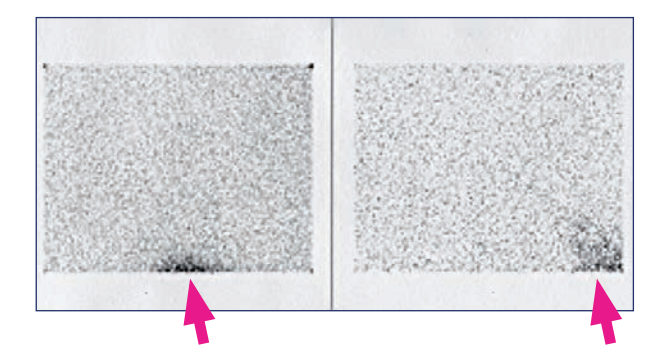

Kontaminationen

#### **Problem:**

Untypische Aktivitätsverteilung im Szintigramm.

#### **Ursache:**

- Kontamination bei der Applikation auf der Kamera?
- Kontamination durch Ausscheidungen des Patienten?

#### **Lösung:**

- Durchführung einer Untergrundaufnahme.
- Aufspüren der Kontamination mit einem Proportionalzähler; ist die Kontamination nicht zu lokalisieren, Messen an der Kristalloberfläche ohne Kollimator.
- Dekontamination der Kamera oder Systemsperrung, bis die Kontamination abgeklungen ist.

Dieser ungewöhnliche Fall einer Kontamination entstand durch einen Therapiepatient, der ein mit 131I kontaminiertes Taschentuch auf einen HEHR Kollimator legte. Im Ganzkörperszintigramm stellte sich ein langer Streifen dar.

Das Bild ist zur besseren Darstellung übersteuert.

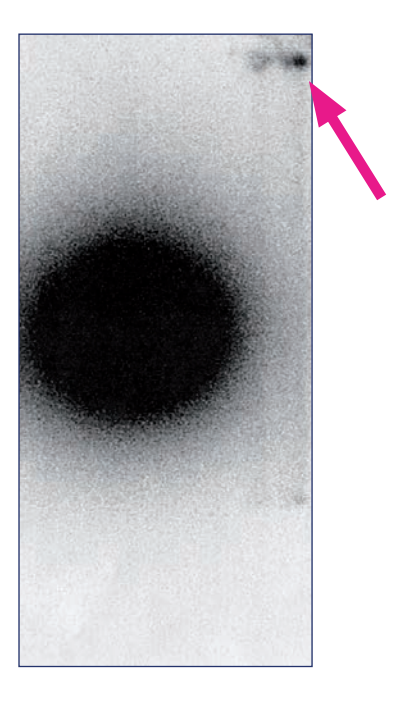

Kontaminationen

# **Kollimatorfehler an der Kamera**

#### **Problem:**

Untypische, symmetrische Darstellungen im Szintigramm.

# **Ursache:**

Falsche Wahl des Kollimators?

# **Lösung:**

Wechsel des Kollimators und Wiederholung der Aufnahme.

Durchführung einer Schilddrüsenszintigraphie mit 99mTc und Verwendung eines HEHR Kollimators.

Es stellen sich die Septen des Kollimators bienenwabenartig dar.

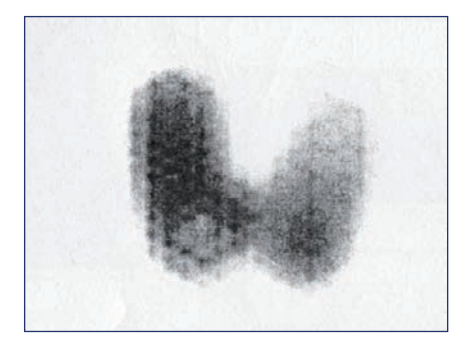

HEHR Kollimator

#### **Problem:**

Schwarze, untypische Darstellungen im Szintigramm.

#### **Ursache:**

- Liegen Kontaminationen vor? Patient/Liege?
- Falscher Kollimator?

#### **Lösung:**

Wechsel des Kollimators und Wiederholung der Aufnahme.

Durchführung einer Schilddrüsenszintigraphie mit <sup>131</sup>l und Verwendung eines LEHR Kollimators.

Es kommt zur Septenpenetration und somit zu keiner Darstellung des Organes.

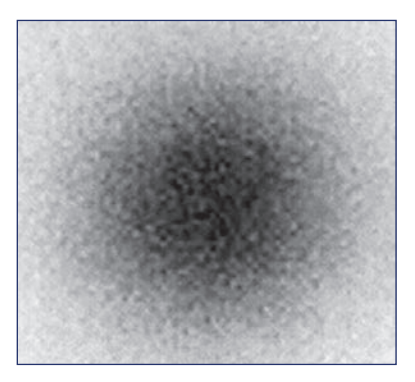

LEHR Kollimator

# **Falsches Energiefenster**

#### **Problem:**

Photomultiplierdarstellung im Szintigramm.

#### **Ursache:**

Falsches Energiefenster?

#### **Lösung:**

- Durchführung einer Homogenitätsaufnahme.
- Erneute Energiekalibrierung der Kamera und Kontrolle durch Homogenitätsaufnahme.
- Vermeidung des Problems: Stetige Kontrolle des Energiefensters bei Aufnahmen mit anderen Isotopen.

Die Kamera war auf <sup>99m</sup>Tc gepeakt und die Aufnahme wurde mit einem<br><sup>57</sup>Co Flächenphantom durchgeführt. Sichtbar werden die Photomultiplier.

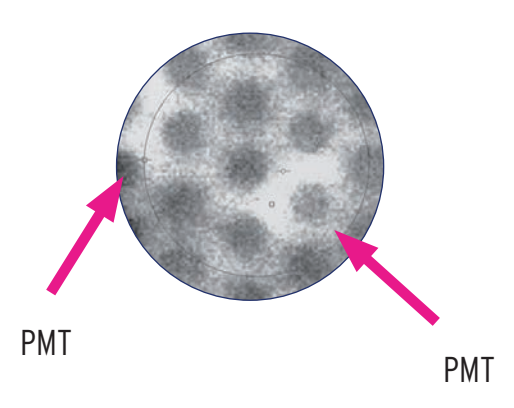

#### **Problem:**

Verschlechterung der Aufnahmequalität.

#### **Ursache:**

 Verwendung einer zu hohen Aufnahmematrix im planaren Szintigramm.

#### **Lösung:**

 Aufnahmematrizen lassen sich bei gleichbleibender Zählrate oder Zeit nicht beliebig erhöhen. Üblich sind eine 64er Matrix oder 128er Matrix bei SPECT oder planarer Szintigraphie. Für Ganzkörperszintigramme werden 256 x 1024 oder 384 x 1024 Matrizen verwendet.

Bei gleichbleibender Anzahl von Impulsen und erhöhter Aufnahmematrix kommt es zur deutlichen Reduzierung der Bildqualität.

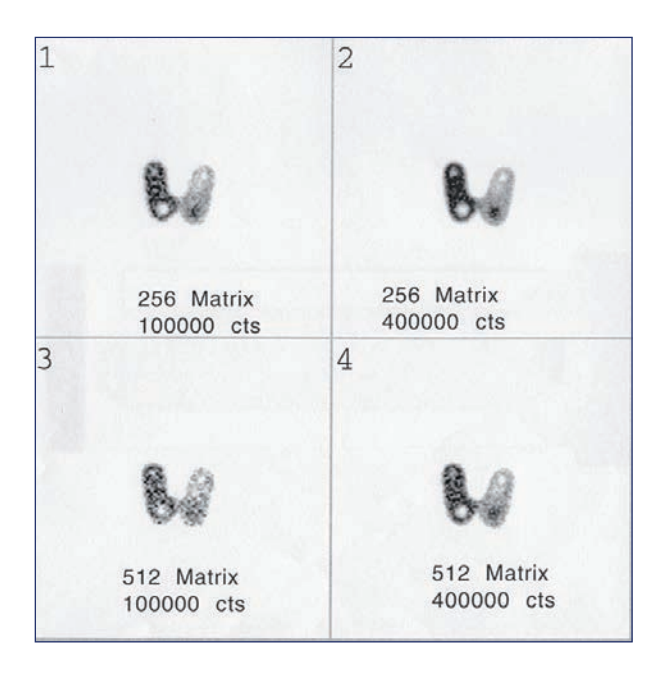

# **Liste CT-Qualitätskontrollen**

#### **CT Warm up/Check up**

(Betriebstemperatur der Röhre; Brennfleckgrößen)

#### **Air Calibration**

(Schwächung in Luft)

#### **CT – Konstanztest**

- Lightmarker Position Lichtvisiermarke
- Slice Tatsächliche Schichtdicke
- Homogenity Homogenität aller kV-Werte
- Noise Pixelrauschen/Bildrauschen aller kV-Werte
- MTF Modulationsübertragungsfunktionen
- Table Position der Patientenliege

Die CT-Qualitätskontrollen sind bei den meisten Herstellern als eine Prozedur abgefasst, die einzelne Kontrollen beinhaltet und nacheinander abarbeitet. Abweichungen und Fehler werden automatisiert angezeigt.

# **Abkürzungen / Erläuterungen**

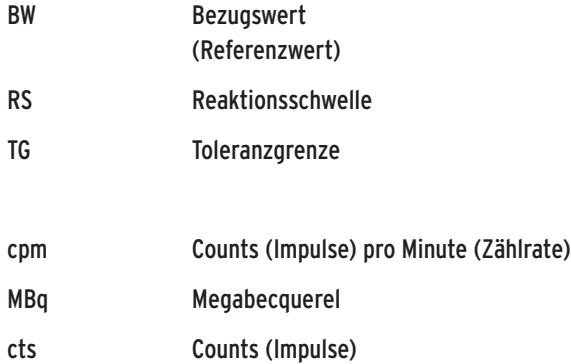

# Kollimatorbezeichnungen:

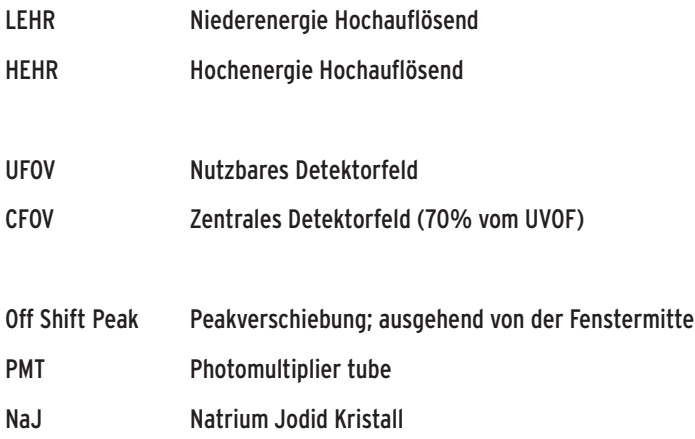

#### 61

Konstanzprüfung einfach gemacht – Mit Prüfmitteln von PTW (Leitfaden zur praktischen Durchführung von Konstanzprüfungen an diagnostischen Röntgeneinrichtungen 2010)

Siemens Symbia Handbuch

Qualitätskontrolle nuklearmedizinischer Messsysteme. Konstanzprüfung Geworski/Reiners, Schattauer Verlag.

Qualitätskontrolle von nuklearmedizinischen Geräten – Festlegung von Reaktionsschwellen und Toleranzgrenzen Empfehlung der Strahlenschutzkommission (16/17 September 2010)

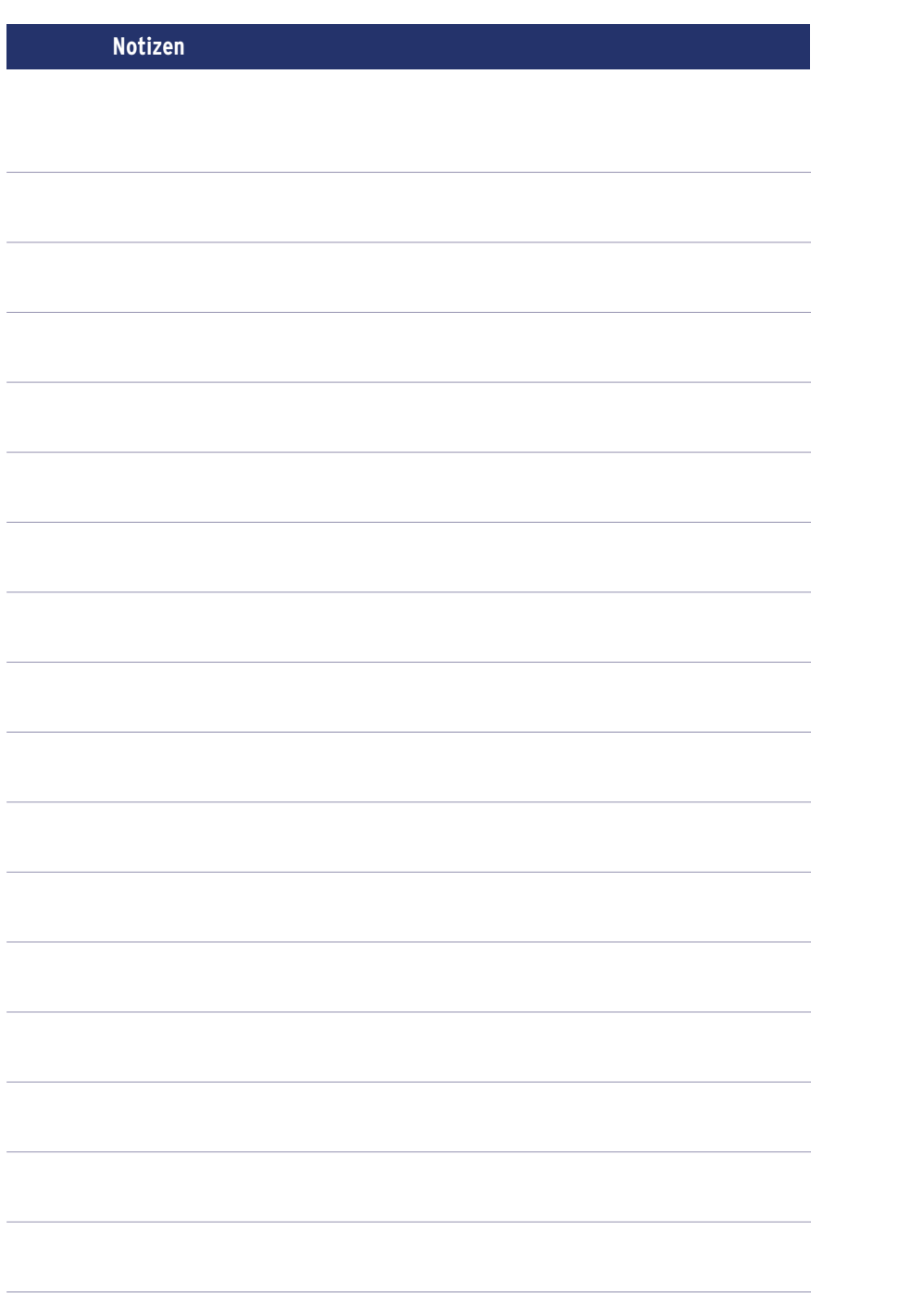

CUR\_17-008\_902012\_Ratgeber\_Strahlenschutz\_2017\_06\_v06\_TL.indd 56 28.07.17 09:31

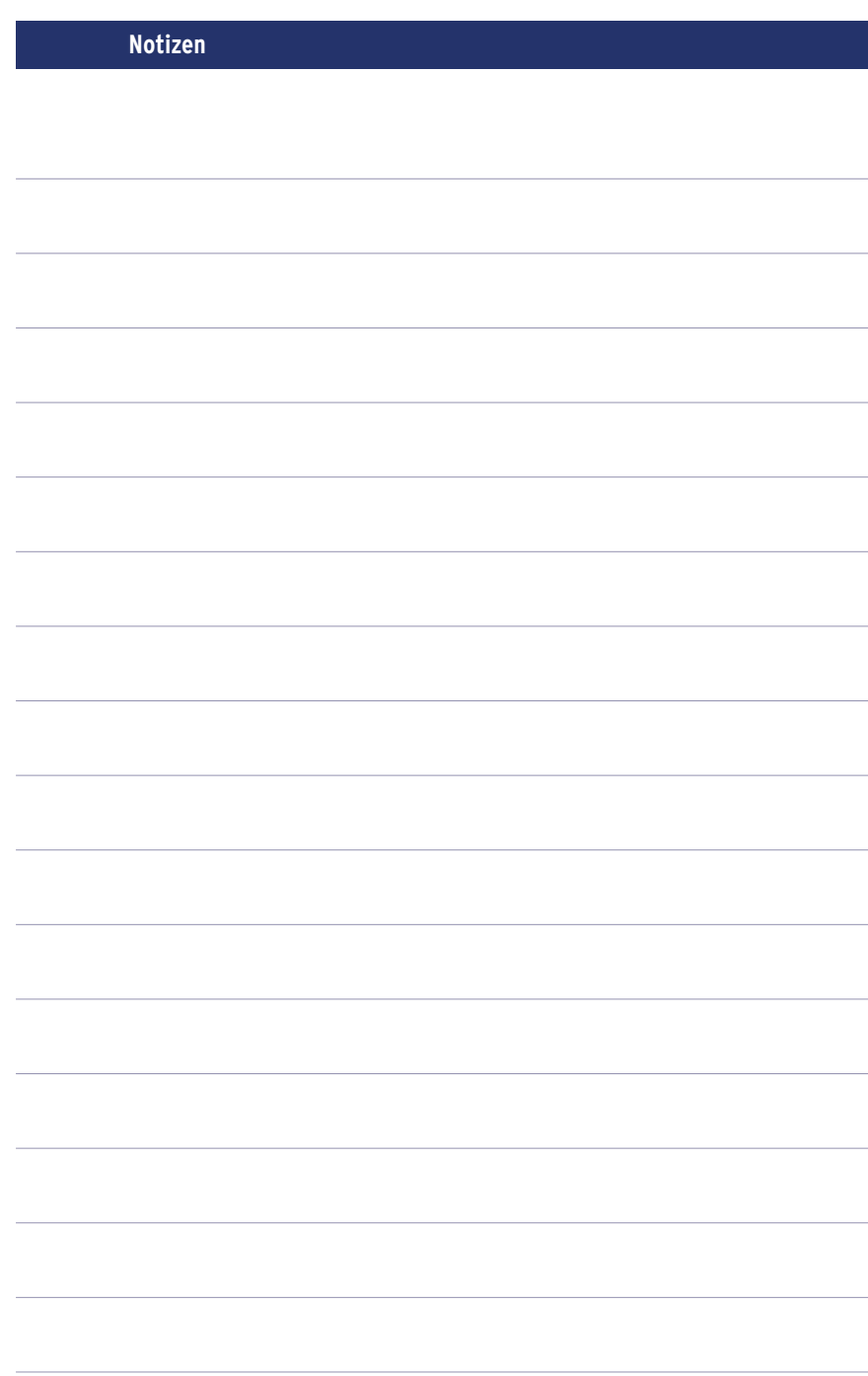

CUR\_17-008\_902013\_Ratgeber Qualitaetskontrolle+Artefakte\_v05\_TL.indd 63 28.07.17 09:38

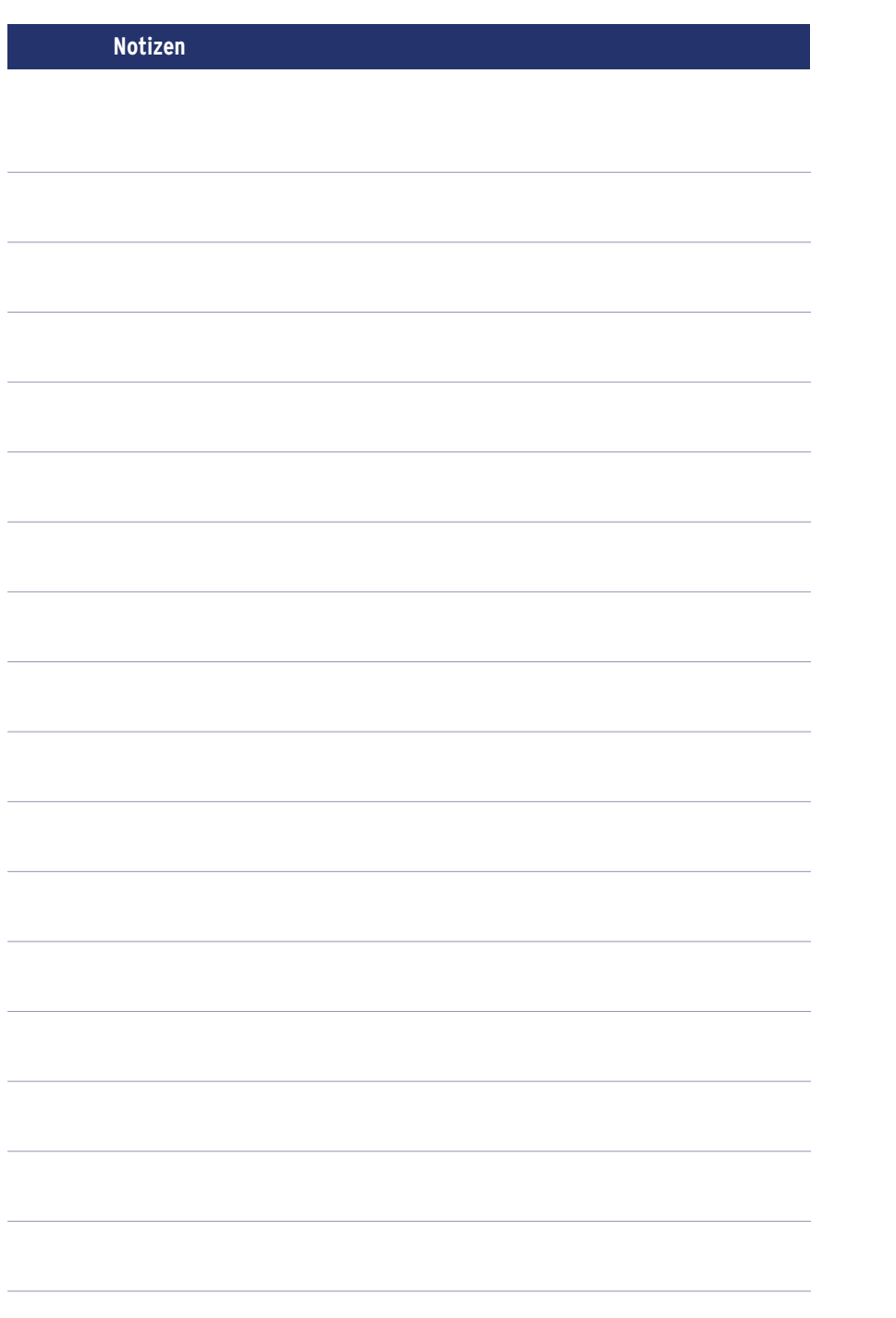

CUR\_17-008\_902012\_Ratgeber\_Strahlenschutz\_2017\_06\_v06\_TL.indd 56 28.07.17 09:31

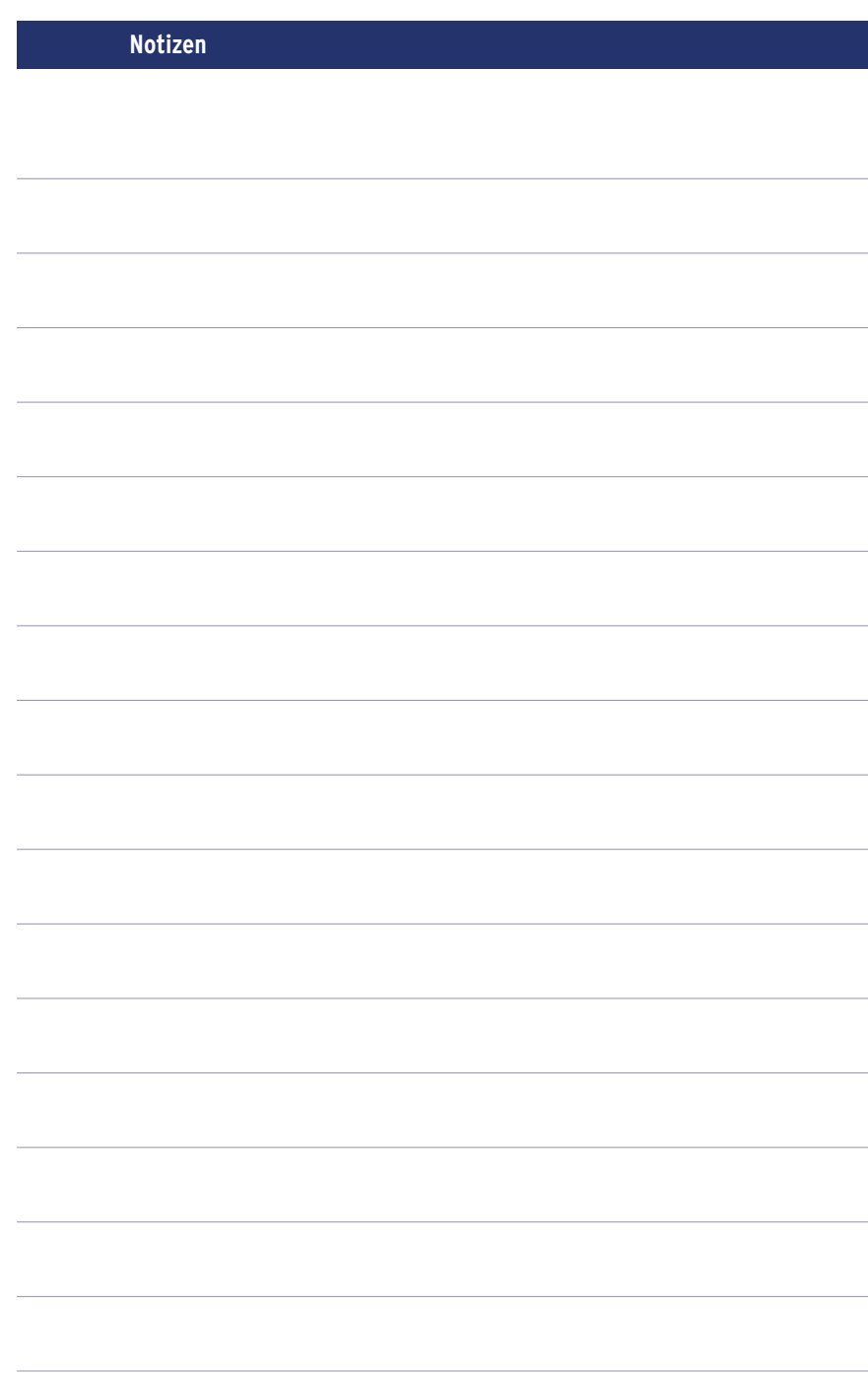

CUR\_17-008\_902013\_Ratgeber Qualitaetskontrolle+Artefakte\_v05\_TL.indd 63 28.07.17 09:38

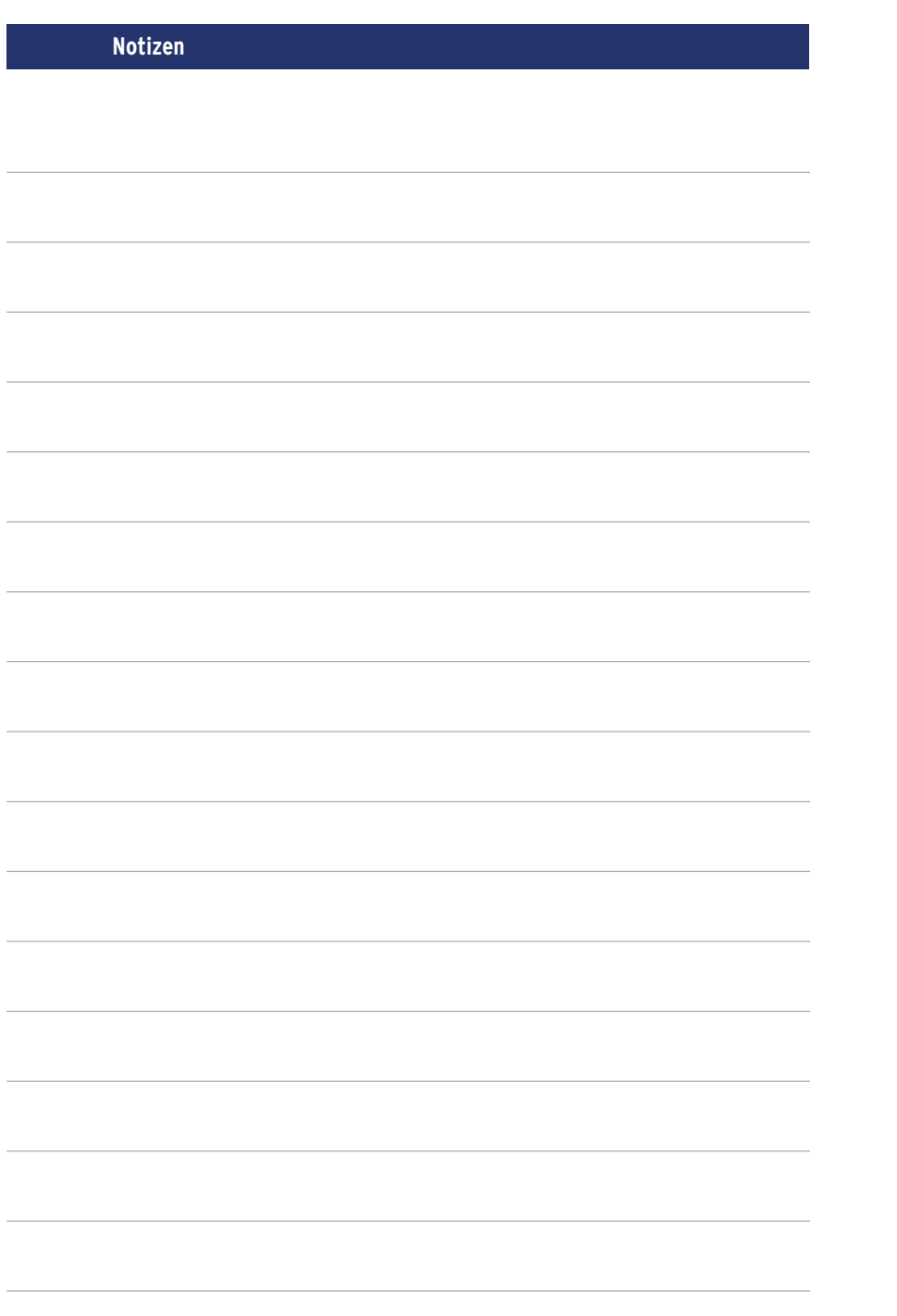

CUR\_17-008\_902012\_Ratgeber\_Strahlenschutz\_2017\_06\_v06\_TL.indd 56 28.07.17 09:31

# CULIUM<sup>"</sup>

#### **CIS BIO GMBH** & **MALLINCKRODT RADIOPHARMACEUTICALS DEUTSCHLAND GMBH**

Alt-Moabit 91d, 10559 Berlin Tel.: 0800 / 72 42 986 oder 030 / 800 93 05 70 Fax: 0800 / 72 42 985 oder 030 / 800 93 05 71 E-Mail: Kundenservice@curiumpharma.com

Copyright ©2017 Curium. Alle Rechte vorbehalten

902013 | 06/2017